## Кубики

Задача 1. 3 курицы за 3 дня снесли 3 яйца. Сколько яиц снесут 9 куриц за 9 дней? Ответ. 27.

Задача 2. Сколько кубиков нужно, что сложить "два пересекающихся куба" как на рисунке? Ответ.  $2 \cdot 3^3 - 2^3 = 46$ .

Задача 3. Поверхность кубика  $20 \times 20 \times 20$  покрасили белой краской. Сколько получилось кубиков, у которых покрашено ровно

a) 3 грани; 6) 2 грани; в) 1 грань? Ответ. а) 8, 6) 12 · 18, в)  $6 \cdot 18^2$ .

Задача 4. Куб из бумаги разрезали по отмеченным на картинке ребрам. Нарисуйте получившуюся развертку.

Задача 5. Гусеница хочет проползти из одного угла кубической комнаты в про-

тивоположный. Найдите кратчайший путь такого путешествия по стенам комнаты. Указание. Перейдите к развертке. Задача 6. На какую из двух пирамидок справа уйдет

больше кубиков? Ответ. Поровну.

Комментарий. Это проявление (дискретной версии) принципа Кавальери.

## Дополнительные задачи

Задача 7. а) Сколько квадратиков уйдет на уголок высоты  $n$ ? Указание. Из двух таких уголков легко сложить прямоугольник. 6) Найдите сумму  $1 + \cdots + n$ . Omeem  $\frac{n(n+1)}{2}$ . Задача 8. а) В углу комнаты сложили из кубиков пирамидку высоты 5 (см. рис.). Сколько на нее ушло кубиков? б) А сколько кубиков уйдет на пирамидку высоты  $n$ ? Указание. Сложите из нескольких таких пирамидок параллелепипед. *Указание*. Параллелепипед  $n \times (n+1) \times (2n+1)$  из 6 пирамидок.

в) Вычислите сумму  $1^2 + 2^2 + \cdots + n^2$  Ответ.  $\frac{n(n+1)(2n+1)}{6}$ .

Задача 9. В одной из вершин куба сидит заяц, но охотникам он не виден. Три охотника стреляют залпом, при этом они могут "поразить" любые три вершины куба. Если они не попадают в зайца, то до следующего залпа заяц перебегает в одну из соседних (по ребру) вершин куба. Как стрелять охотникам, чтобы обязательно попасть в зайца за четыре залпа.

Указание. 1) Покрасим вершины в шахматном порядке. 2) Выстрелим в три вершины черного цвета. 3) Как убить зайца, если он начинал в единственной вершине черного цвета, в которую мы не стреляли?

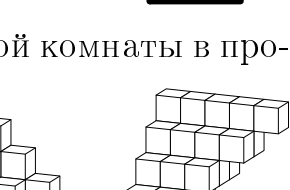

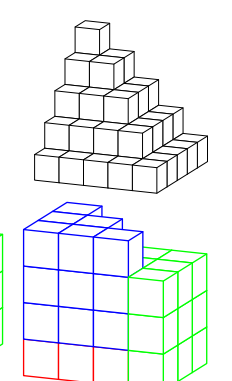

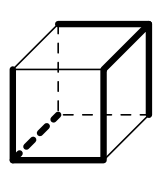